## Politechnika Krakowska im. Tadeusza Kościuszki

# Karta przedmiotu

obowiązuje studentów rozpoczynających studia w roku akademickim 2016/2017

Wydział Inżynierii i Technologii Chemicznej

Kierunek studiów: Inżynieria Chemiczna i Procesowa **Profil: Profil: Ogólnoakademicki** 

Forma sudiów: stacjonarne **Kod kierunku:** I

Stopień studiów: II

Specjalności: Inżynieria Procesów Technologicznych

### 1 Informacje o przedmiocie

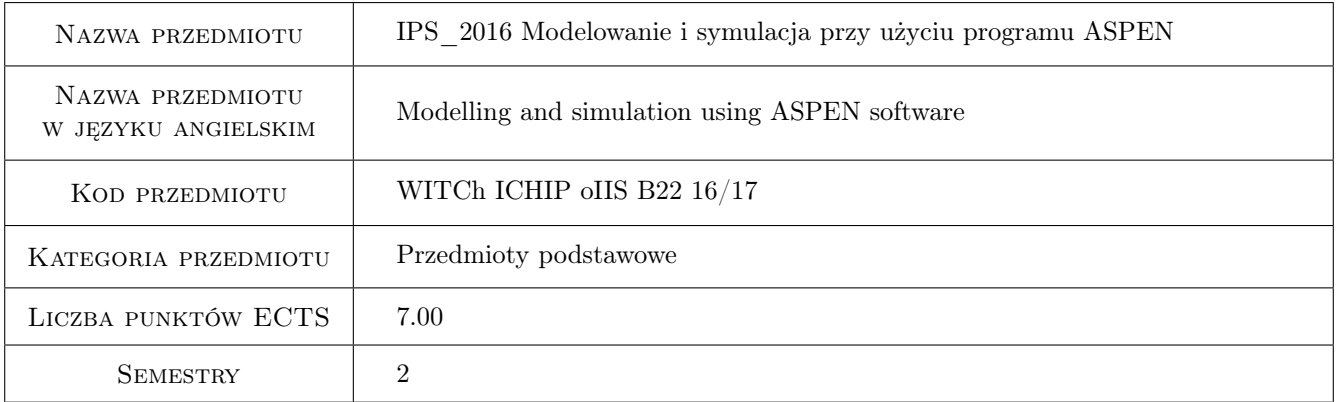

## 2 Rodzaj zajęć, liczba godzin w planie studiów

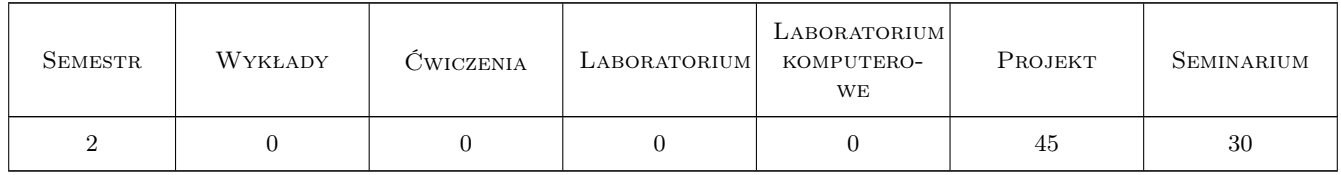

## 3 Cele przedmiotu

Cel 1 Celem kursu jest rozszerzenie wiedzy studentów z zakresu projektowania komputerowego chemicznych instalacji przemysłowych korzystając z symulatora Aspen Plus. Symulacja cyfrowa operacji jednostkowych pozwala na usprawnienie oraz optymalizację procesu. Oprogramownie Aspen Plus jest jednym z najlepszych, kompleksowych i najczęściej używanych programów symulacyjnych.

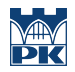

Cel 2 Nauczenie symulacji wybranych operacji jednostkowych w stanie stacjonarnym i dynamicznym. Nauczenie korzystania z Aspena jako narzędzia pomocnego w projektowaniu i analizie pracy aparatury chemicznej. Zdobycie wiedzy na temat symulacji złożonych instalacji przemysłowych.

## 4 Wymagania wstępne w zakresie wiedzy, umiejętności i innych **KOMPETENCJI**

- 1 Znajomość zasad i norm dotyczących projektowania poszczególnych elementów instalacji.
- 2 Znajomość operacji jednostkowych wymiany ciepła, wymiany masy, znajomość podstaw reaktorów oraz hydrodynamiki.

#### 5 Efekty kształcenia

- EK1 Wiedza Wybór właściwych modeli termodynamicznych dla obliczeń własności fizykochemicznych układów wielofazowych.
- EK2 Wiedza Wybór właściwych modeli operacji jednostkowych.
- EK3 Umiejętności Student potrafi utworzyć i zmodyfikować model złożonej instalacji przemysłowej korzystając z programu Aspen Plus.

EK4 Umiejętności Student potrafi przyjąć poprawne założenia, wprowadzić dane do oprogramowania.

EK5 Umiejętności Student potrafi wykonać obliczenia oraz prawidłowo przeanalizować otrzymane wyniki.

## 6 Treści programowe

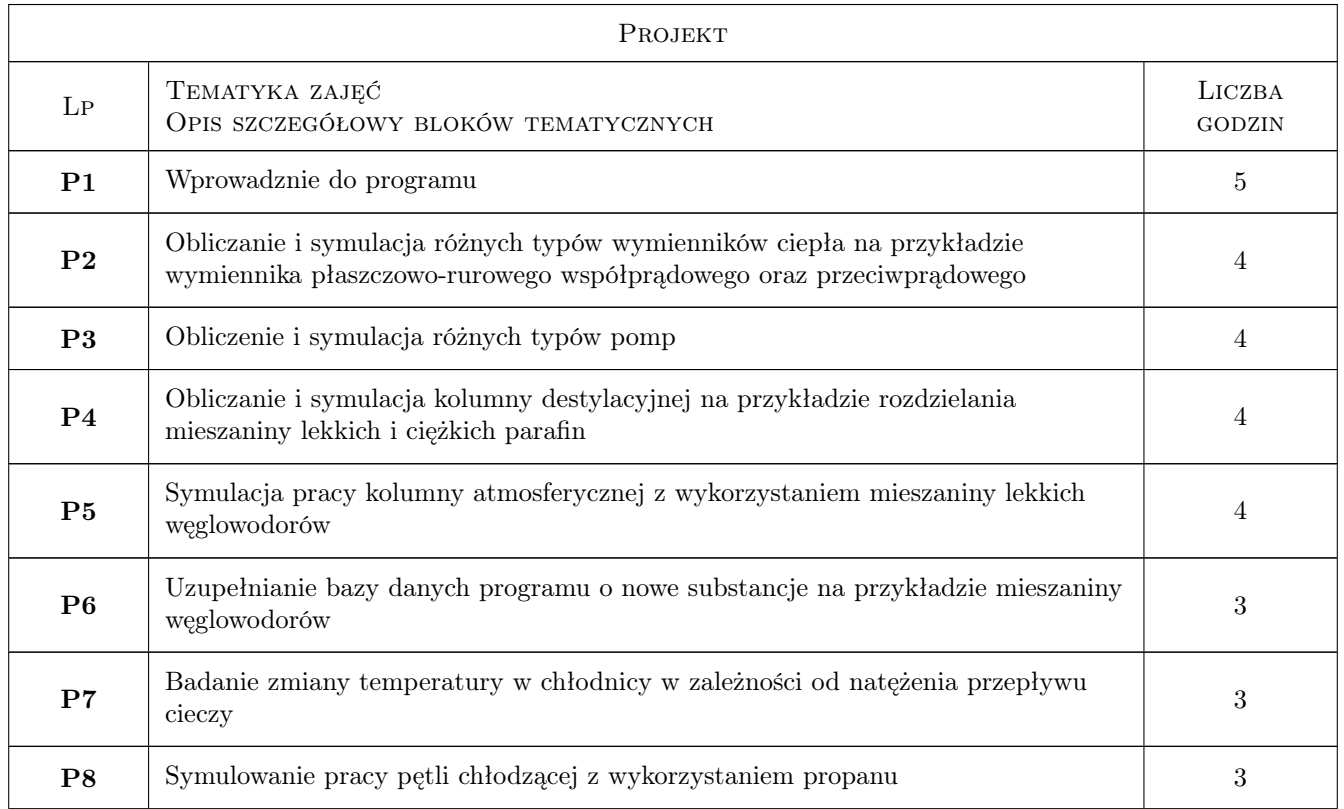

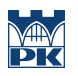

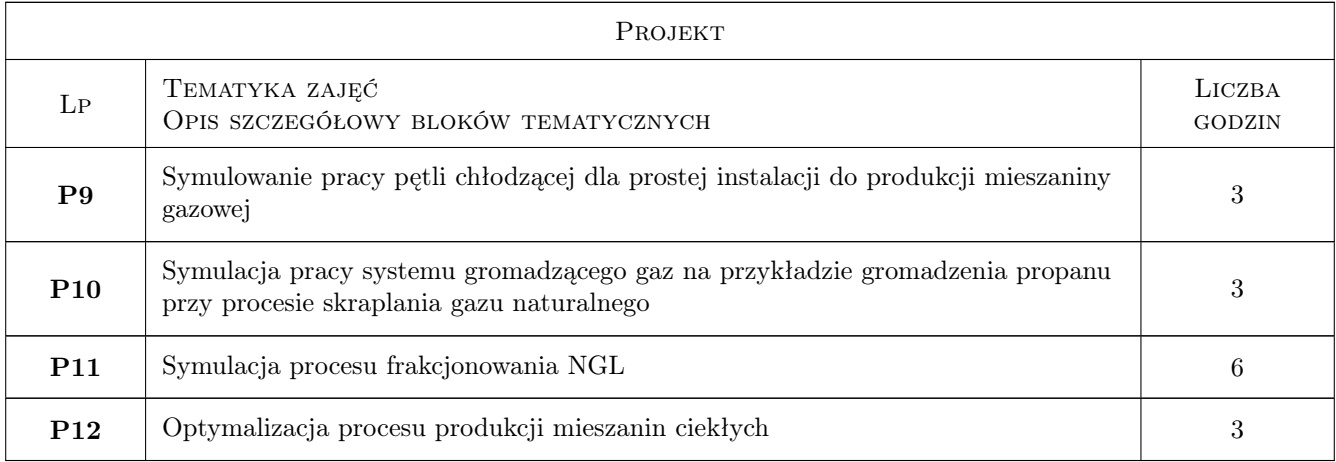

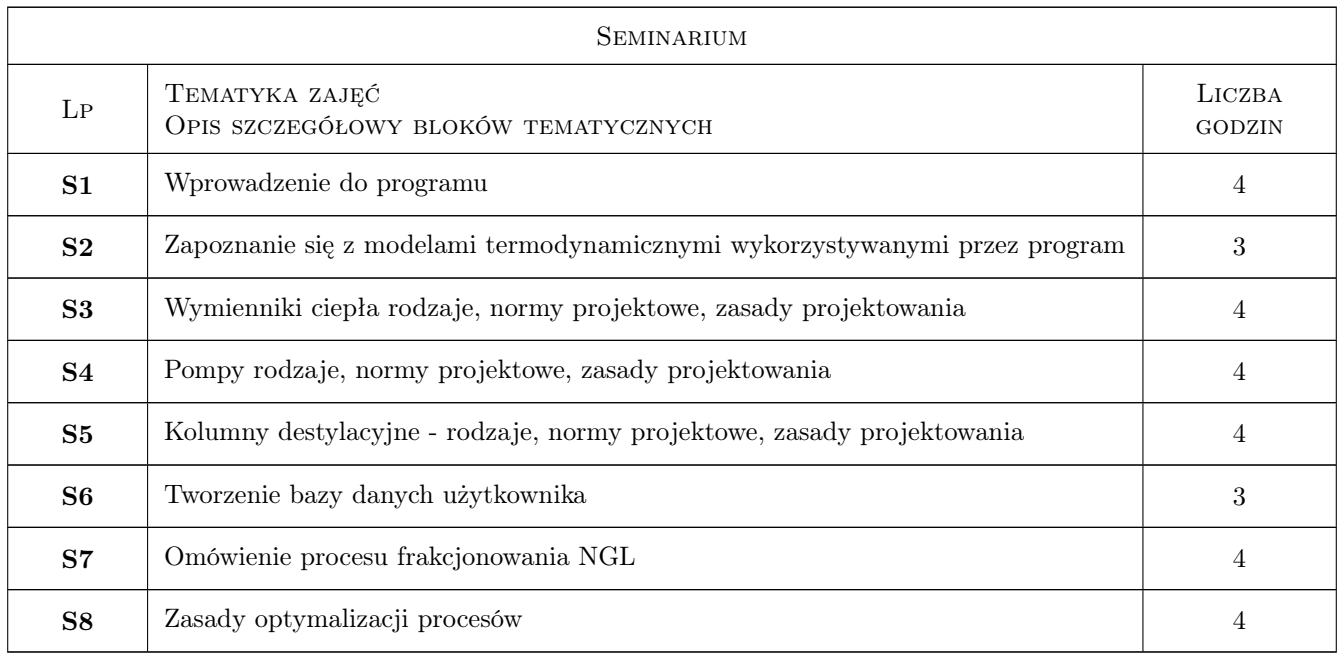

## 7 Narzędzia dydaktyczne

N1 Oprogramowanie Aspen Plus

N2 Laboratorium komputerowe

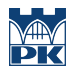

## 8 Obciążenie pracą studenta

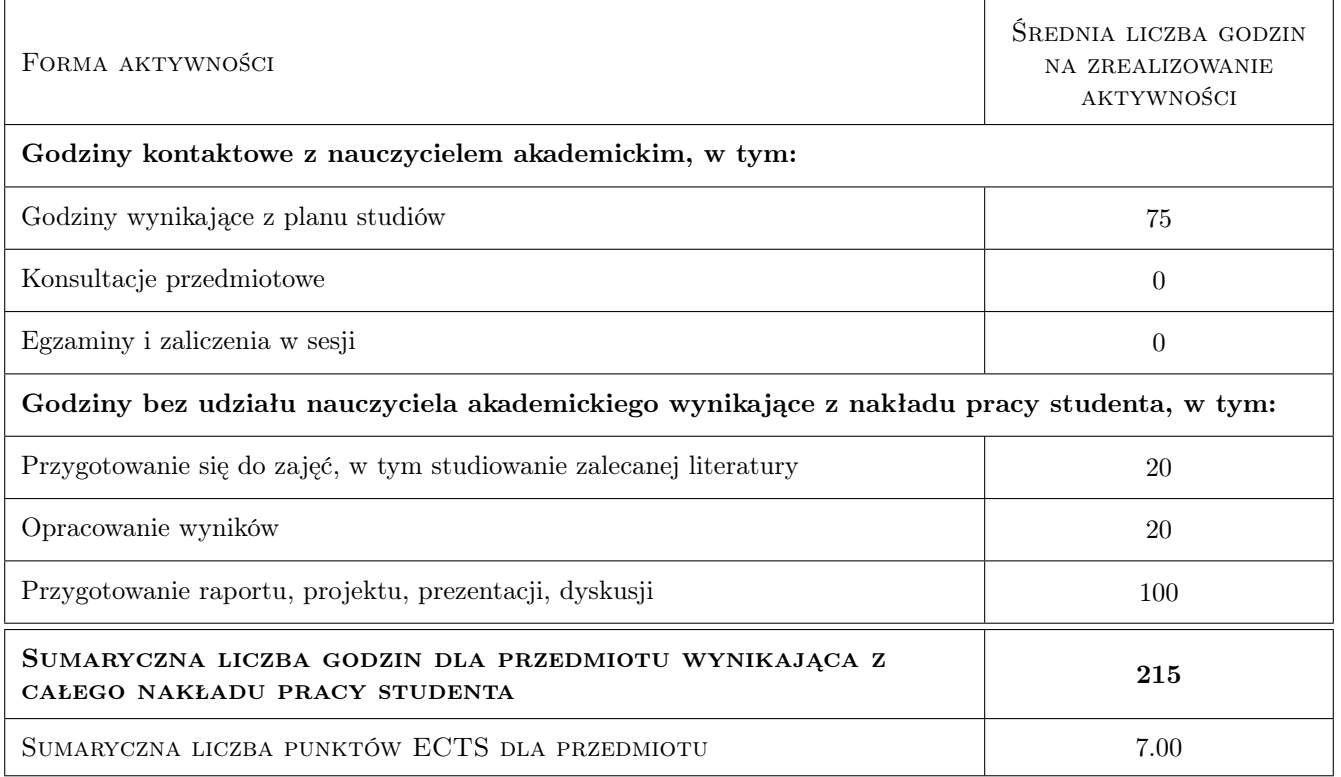

## 9 Sposoby oceny

#### Ocena formująca

F1 Projekt

F2 Test

#### Ocena podsumowująca

P1 Średnia ocen formujących

#### Kryteria oceny

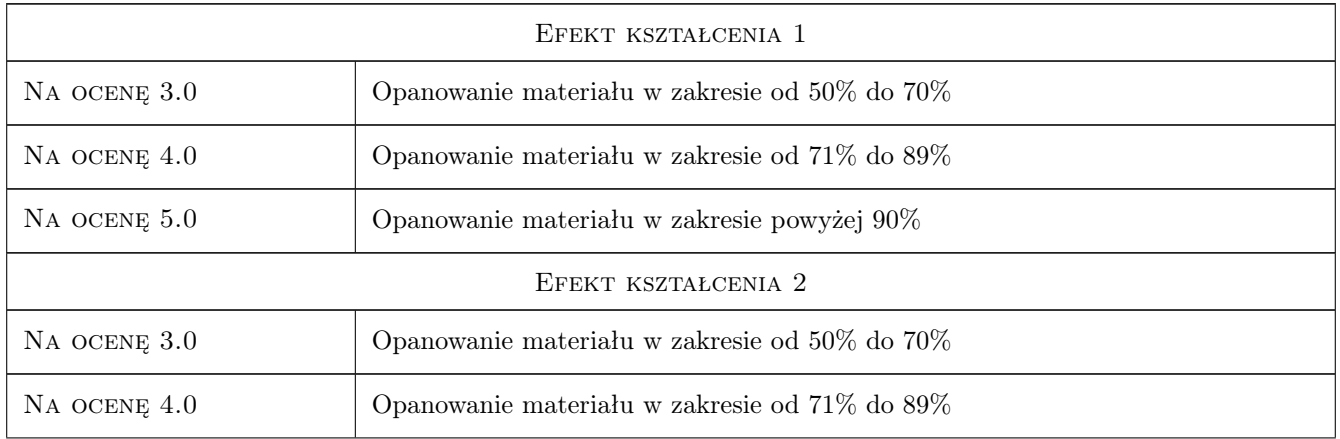

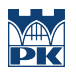

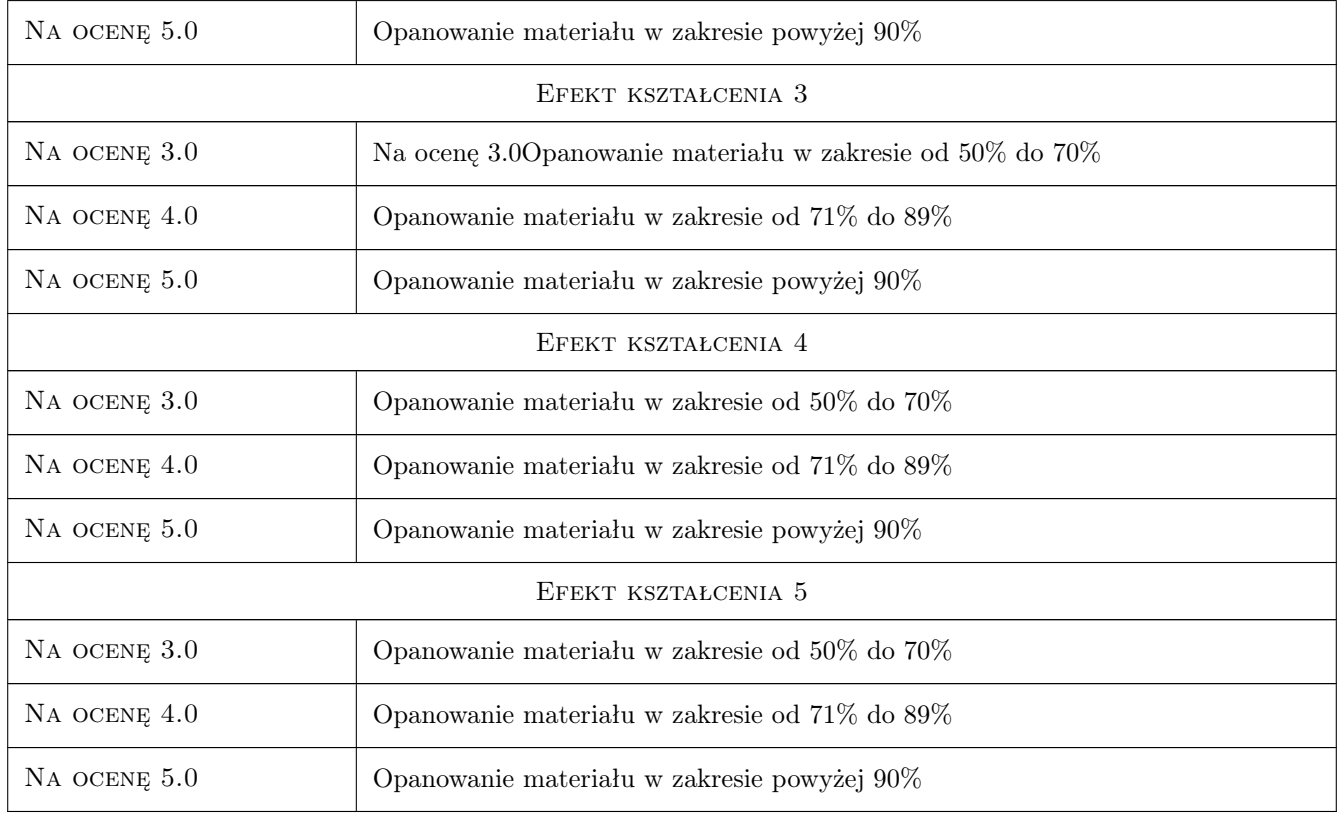

## 10 Macierz realizacji przedmiotu

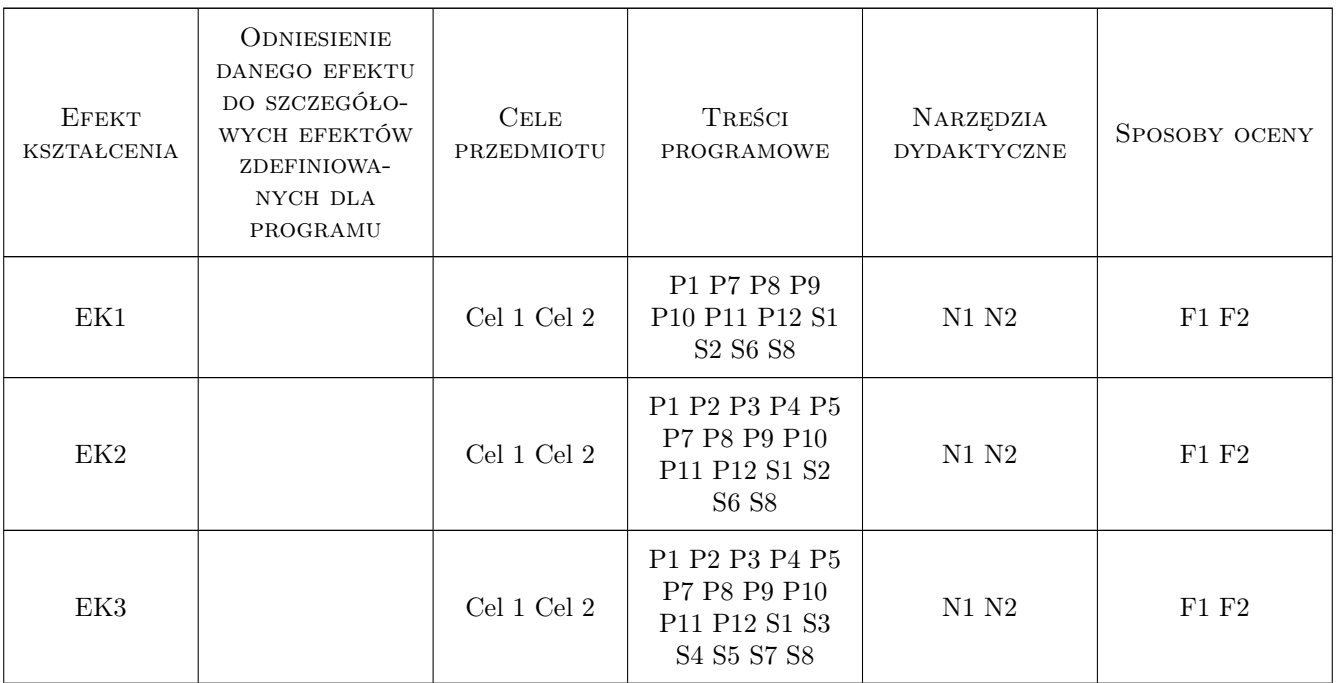

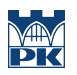

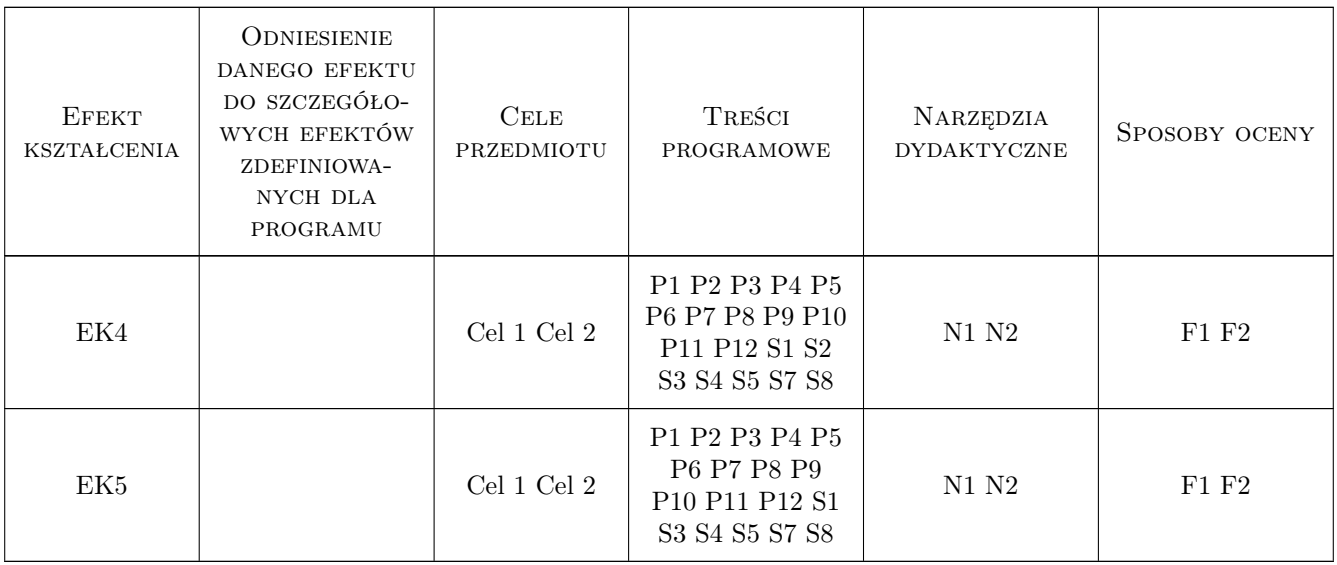

## 11 Wykaz literatury

#### Literatura podstawowa

- [1 ] Aspen Getting Started Building and Running a Process Model, , 2015, Aspen Technology
- [2 ] Marek Czernicki Przyklady w Aspen Plus Step by step, , 2015,

#### Literatura uzupełniająca

[1 ] Aspen — Aspen tutorials, www.aspentech.com, , 2015, Aspen Technology

### 12 Informacje o nauczycielach akademickich

#### Osoba odpowiedzialna za kartę

dr hab. inż. prof. PK Katarzyna Bizon (kontakt: katarzyna.bizon@pk.edu.pl)

#### Osoby prowadzące przedmiot

1 dr inż. Paulina Natkaniec (kontakt: )

## 13 Zatwierdzenie karty przedmiotu do realizacji

(miejscowość, data) (odpowiedzialny za przedmiot) (dziekan)

. . . . . . . . . . . . . . . . . . . . . . . . . . . . . . . . . . . . . . . . . . . . . . . .

PRZYJMUJĘ DO REALIZACJI (data i podpisy osób prowadzących przedmiot)